# COMSW4115: Programming Languages and Translators The DJ Language: MIDI Synthesizer Language Proposal

William Falk-Wallace (wgf2104), Hila Gutfreund (hg2287), Emily Lemonier (eql2001), Thomas Elling (tee2103)

September 25, 2013

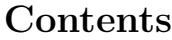

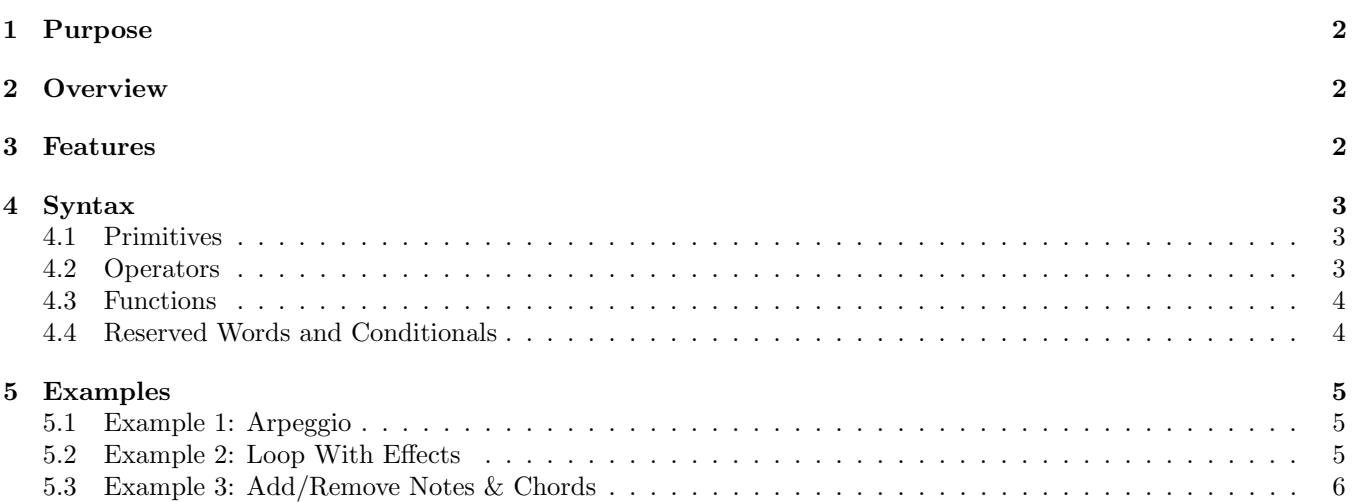

## 1 Purpose

The goal of our project is to create a programmatic control interface for the Musical Instrument Digital Interface Specification (MIDI). MIDI is a technology standard that allows a wide variety of electronic musical instruments, computers, and other related devices to connect and communicate with one another.<sup>1</sup> Through the specification of this programming language, called The DJ Language (extension .dj), we are able to bring synthesized electronic music production as well as musical score design capabilities directly to an artist's computer.

## 2 Overview

We propose a procedural scripting language, DJ, which provides a programming paradigm for algorithmic music production. Through its utilization of themes and motifs, music is naturally repetitive and often dynamic. DJ provides control-flow mechanisms, including for and loop functions, which simplify the development of structured iterative music. The DJ Language also makes use of conditional logic and offers built-in effects (including pitch bend, tremolo and vibrato). Moreover, it supports extensible sound banks to facilitate the production of deeply textured musical compositions. Our goal in the specification of The DJ Language is to abstract away the intricacies and limitations of the MIDI specification, including channeling, patch-maps and instrumentation, allowing the artist to focus on her or his work: composing songs.

## 3 Features

- Note, Chord, and Track are defined as primitives and are hierarchical. The hierarchy is as follows: Tracks are composed of Chords, which are composed of Notes and Rests.
- Notes are represented by ordered seven-tuples defining characteristic attributes, including pitch, instrumentation, volume, duration (in beats), the presence of effects including tremolo, vibrato, and pitch bend. The primitive Rest object allows for a pause in a Track.
- Tracks, Chords, and Notes may be added in series or parallel. A new Track is produced by adding Tracks in series or parallel. Chords produce Tracks when added in series. Notes added produce Chords when added in parallel.
- Several mutative operators exist for manipulating Note attributes at the Note, Chord, and Track level.
- All programs consist of a single main function, called SONG, that returns an array of tracks, intended to start simultaneously and be played in parallel. Each array element can be considered as a polyphonic MIDI channel. This array of tracks is compiled into a bytecode file containing the complete set of MIDI-messages required to produce the programmed song. A third party bytecode-to-MIDI interpreter will be used to produce the final sound file.
- Song-wide properties are specified to the compiler. Attributes such as tempo/beats per minute and channel looping are available as compiler options.
- This structure, as well as the use of the MIDI specification and interface, allows for a fairly extensible language and production capability. For example, through the manipulation or linking of sound banks, new sounds and samples are able to be incorporated to produce rich and interesting programmatic music.

<sup>&</sup>lt;sup>1</sup>"MIDI Overview" MIDI.org, 21 Sep 2013. Web. 24 Sep 2013. <http://www.midi.org/aboutmidi/tut\_midimusicsynth.php>.

## 4 Syntax

The following subsections and tables represent the primitives, operators, and functions defined in the DJ Language specification.

#### 4.1 Primitives

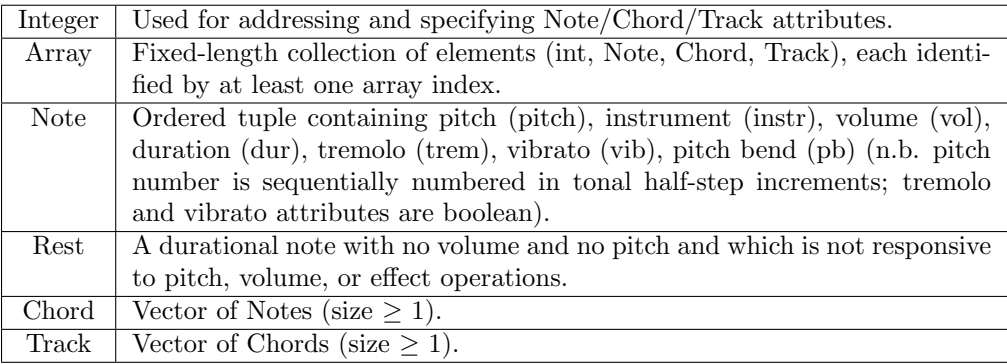

#### 4.2 Operators

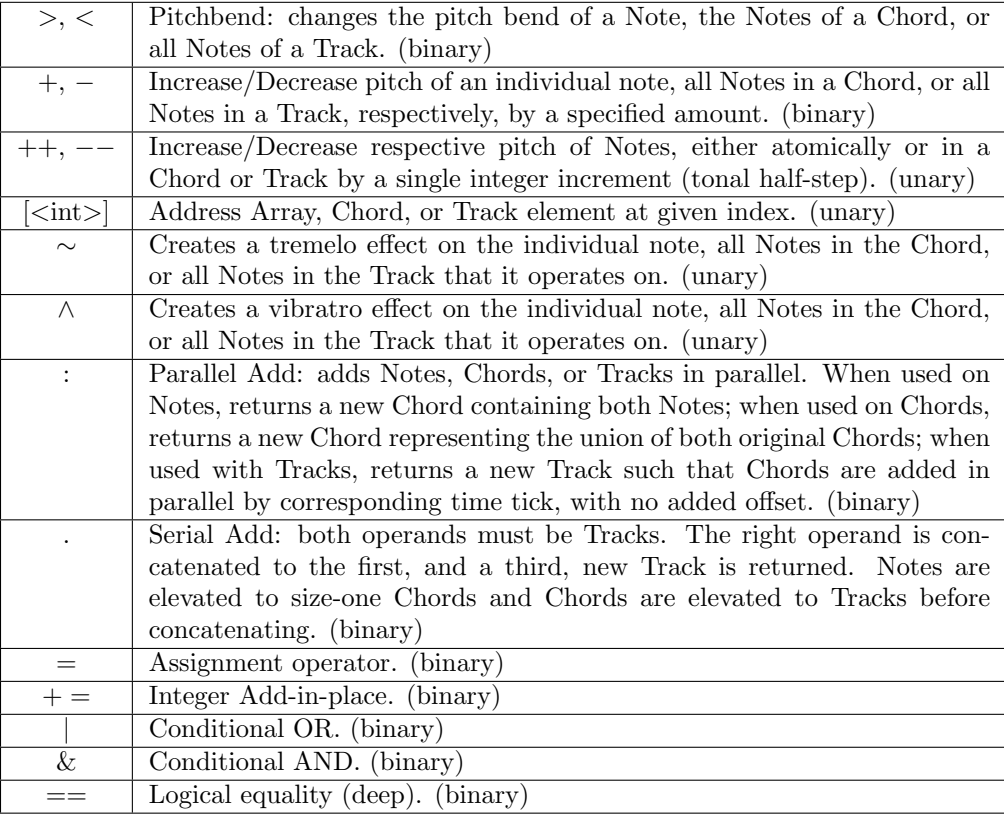

## 4.3 Functions

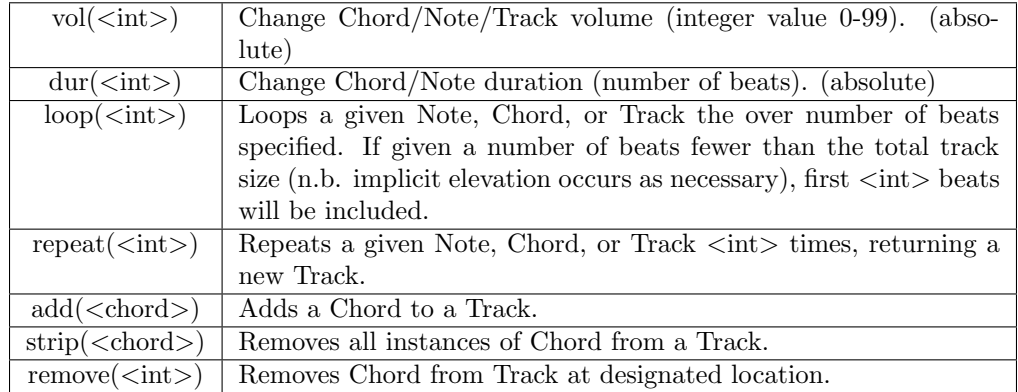

#### 4.4 Reserved Words and Conditionals

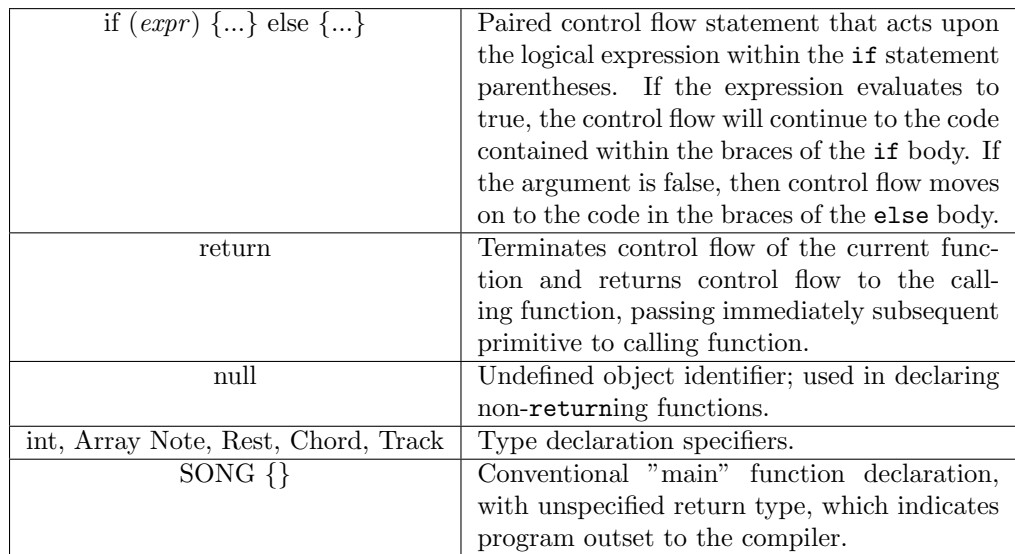

## 5 Examples

#### 5.1 Example 1: Arpeggio

```
1 / the main function
2SONG {
s = \text{Track} \{1\};s [ 0 ] = t ;5
\lceil \cdot \rceil num beats = 1;
r \vert \hspace{1.6cm} c \hspace{1.4cm} = \hspace{1.4cm} 60;vol = 50;9 \qquad \qquad piano = 1;
10
11 //a for loop
_{12} for ( i = 0; i <= 8; i++) {
13 //make a new note with incremental pitch
Note n = \{c + i, \text{ piano}, \text{vol}, \text{num-beats}, 0, 0, 0\};15 // concatenate that note to the first (only) track of the song
\begin{array}{c} 16 \end{array} s [0].n;17 }
1\,8
```
#### 5.2 Example 2: Loop With Effects

```
_1 Track loop Effects () {
2
           int pitchA = 60; // pitch of a will be middle C
           int pitchB = 62; //up a full step for b
\frac{1}{5} int pitchC = 65; // up a step and a half for a minor/dissonant something
6 int volume = 50; //volume 50 - right in the middle
7 int instr = 1; // use a piano –– mapped instrument 1
|s| int duration = 2;
9
\begin{array}{ccc} \text{10} & \text{Note } \text{a}, \text{b}, \text{c}; \end{array}a = \{\text{pitchA}, \text{ instr}, \text{volume}, \text{ duration}, 0, 0, 0\};b = \{\text{pitchB}, \text{instr}, \text{volume}, \text{ duration}, 0, 0, 0\};c = \{\text{pitchC}, \text{instr}, \text{volume}, \text{ duration}, 0, 0, 0\};14
\begin{array}{rcl} \text{15} \end{array} Chord ch = a : b : c;
16
\text{Track } t = \text{ch}.\text{repeat}(50);18
19 for (int i = 0; i < t. size (); i += 2) { //iterate over every other chord in t
20 t [i][0]^2; //for every other chord in t, add a tremolo to the 0th Note
t[i+1][0].vol(t[i+1][0].vol + 5); //for the rest of the chords, increase its
22 }
23 return t;
24 }
```
#### 5.3 Example 3: Add/Remove Notes & Chords

```
_1 null reverseAddFancy{
/ // create tracks track, adds and remove chords
\vert 3 Note a, b, c, d, e, f;
 4
// the note pitches
6 int midC = 60; // pitch 60 is usually around middle C
|\tau| int upabit = 62;
| int downabit = 40;
|\sin t \sin \theta| = 88;_{10} int lyfe = 42;
11
12 //some other note attributes
\text{int volume} = 20; // \text{nice and quiet}14 int oh = 47; // use an Orchestral Harp −− General MIDI mapping
\frac{15}{15} int shortish = 2;
_{16} int longer = 5;
17
18 // define the notes
a = \{mid, \text{oddC}, \text{oh}, \text{volume}, \text{shortish} \};b = \{lyfe, oh, volume, longer\};c = \{\text{sumthinElse}, \text{ oh}, \text{volume}, \text{ longer}\};22
23 d = { upabit , oh , volume , s h o r t i s h } ;
e = \{downant, oh, volume, longer\};\begin{array}{c} 25 \mid \\ \end{array} f = {midC, oh, volume, shortish};
26
27
28 Chord newChord = a : b : c; //parallel add to make a chord
29 Chord oldChord = d : (f : e);
30 Track newTrack = newChord.oldChord; // add track with serial add
31 newTrack.strip (newChord); //remove all instances of specific chord
32 newTrack.newChord; // add newChord back;
\begin{array}{ccc} \text{33} & \text{newTrack. remove (0);} \end{array} // removes oldChord;
\begin{array}{lll} \text{newTrack} & 0 < 5; \end{array} // pitchbend newChord up 5
3\,5
```